# Министерство науки и высшего образования Российской Федерации Федеральное государственное бюджетное образовательное учреждение высшего образования «Комсомольский-на-Амуре государственный университет»

# **ФОНД ОЦЕНОЧНЫХ СРЕДСТВ[1](#page-0-0) по дисциплине**

## **Моделирование систем**

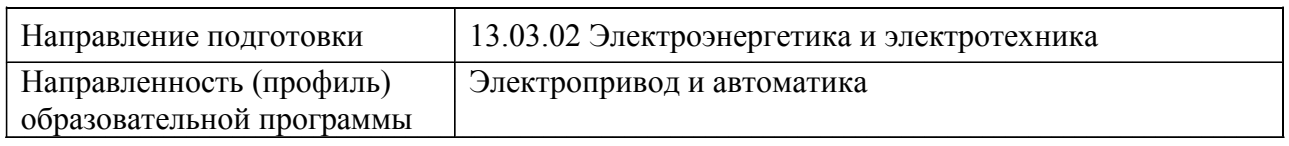

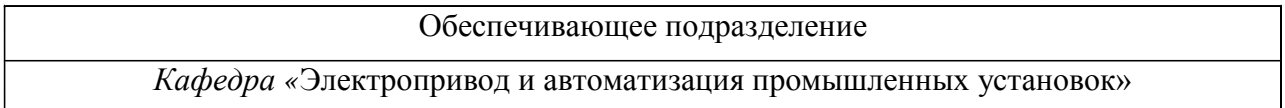

# Разработчик ФОС:

Доцент, Кандидат технических наук Сухоруков С.И (должность, степень, ученое звание) (подпись) (ФИО)

Оценочные материалы по дисциплине рассмотрены и одобрены на заседании кафедры, протокол № \_\_\_\_\_ от «\_\_\_\_» \_\_\_\_\_\_ 2023 г. Заведующий кафедрой ЭПАПУ *Черный С.П.*

<span id="page-0-0"></span> $1 B$  данном документе представлены типовые оценочные средства. Полный комплект оценочных средств, включающий все варианты заданий (тестов, контрольных работ и др.), предлагаемых обучающемуся, хранится на кафедре в бумажном и электронном виде.

## 1 Перечень планируемых результатов обучения по дисциплине (модулю), соотнесенных с планируемыми результатами образовательной программы

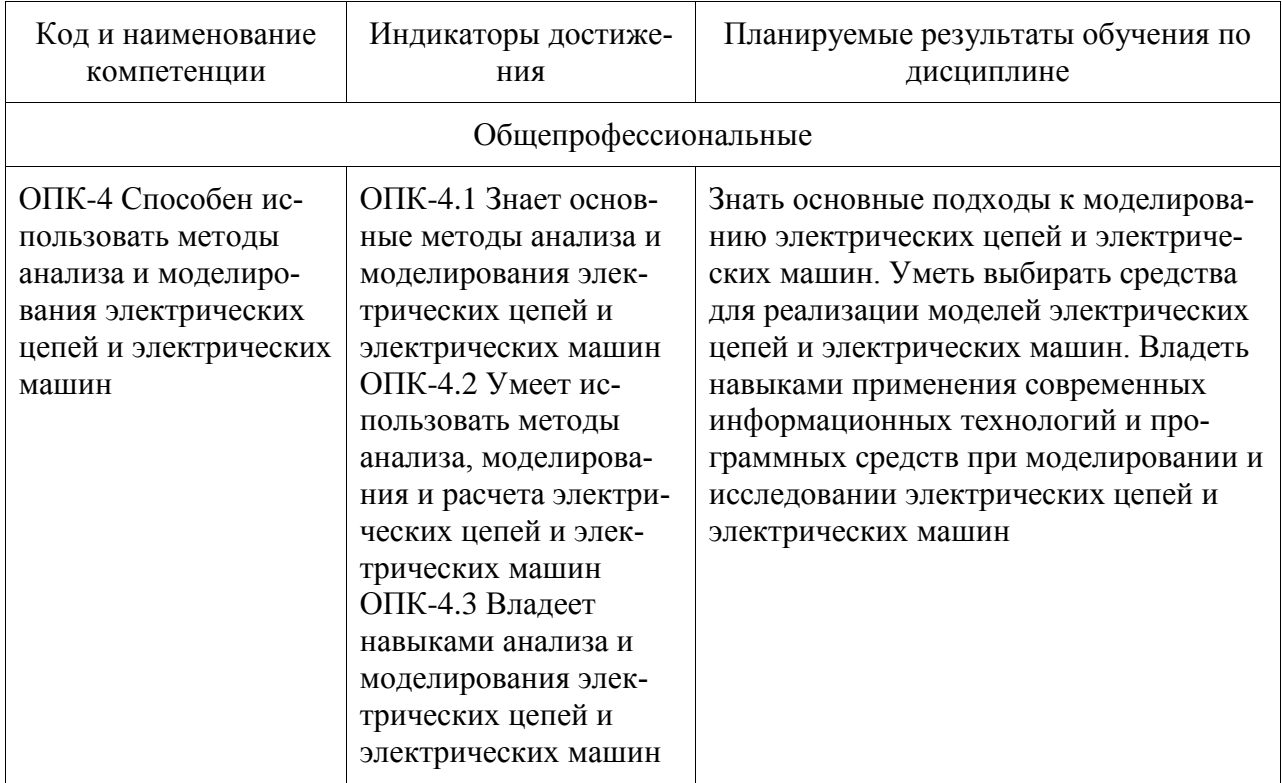

Таблица 1 - Компетенции и индикаторы их достижения

Таблица 2 - Паспорт фонда оценочных средств

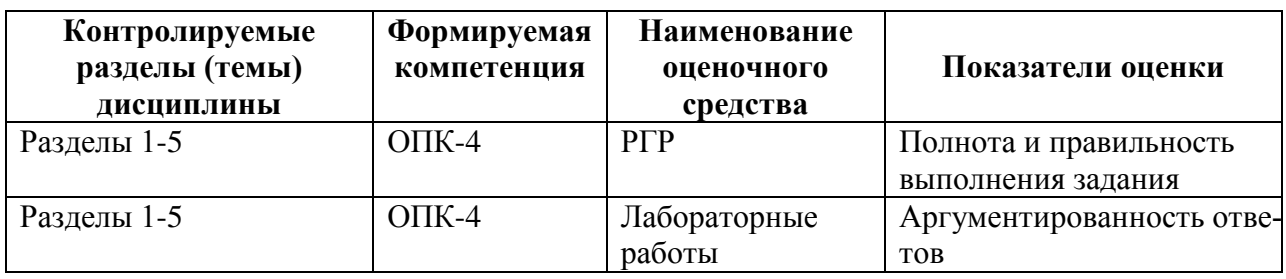

### 2 Методические материалы, определяющие процедуры оценивания знаний, умений, навыков и (или) опыта деятельности, характеризующие процесс формирования компетенций

Методические материалы, определяющие процедуры оценивания знаний, умений, навыков и (или) опыта деятельности, представлены в виде технологической карты дисциплины (таблица 3).

|                                                    | Наименование<br>оценочного<br>средства | Сроки<br>выполнения     | Шкала<br>оценива-<br>ния | Критерии<br>оценивания            |
|----------------------------------------------------|----------------------------------------|-------------------------|--------------------------|-----------------------------------|
| Промежуточная аттестация в форме «Зачет с оценкой» |                                        |                         |                          |                                   |
|                                                    | Лабораторная<br>работа 1               | в течение се-<br>местра | 5 баллов                 | 5 баллов - студент показал отлич- |

Таблица 3 - Технологическая карта

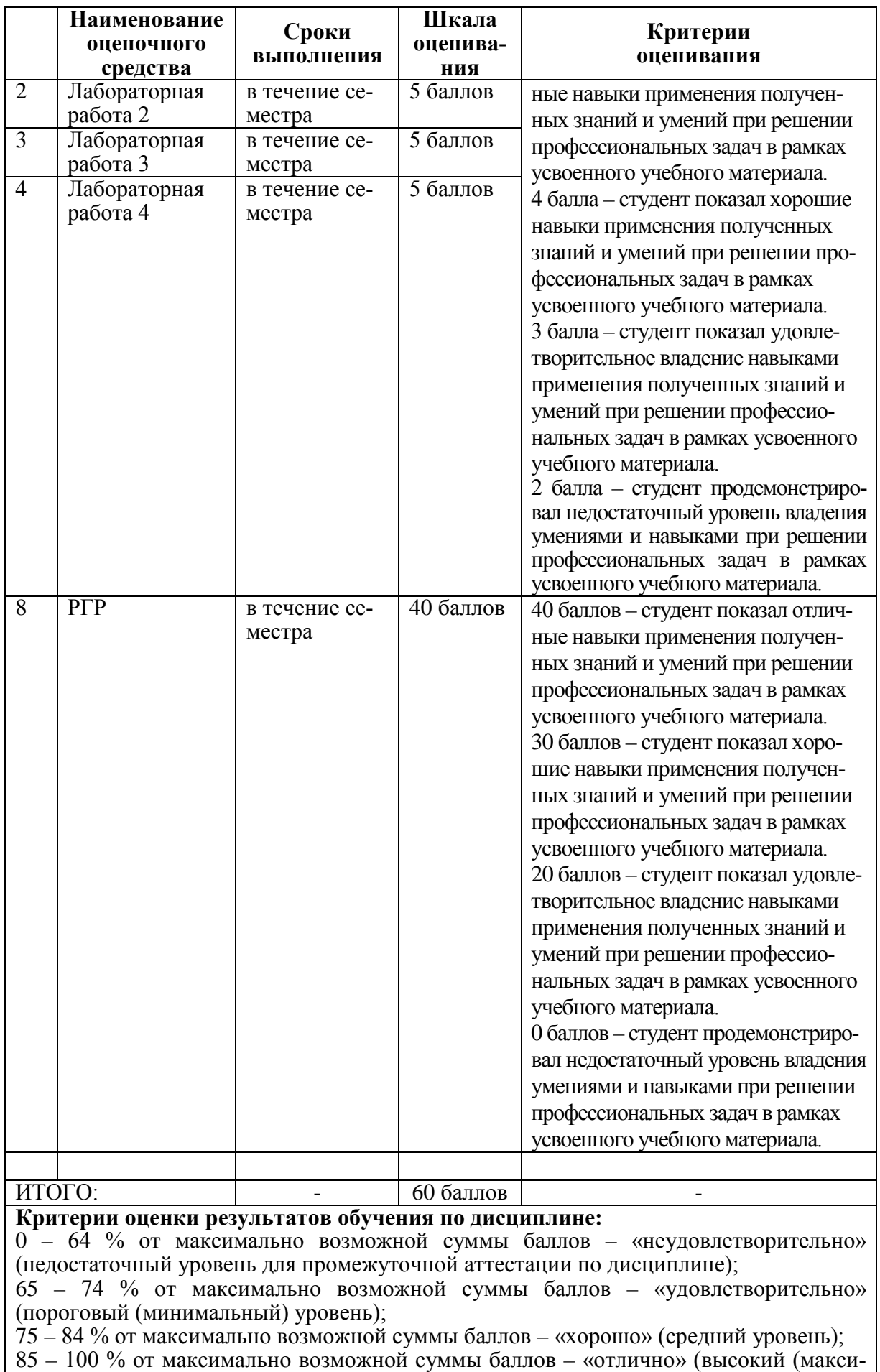

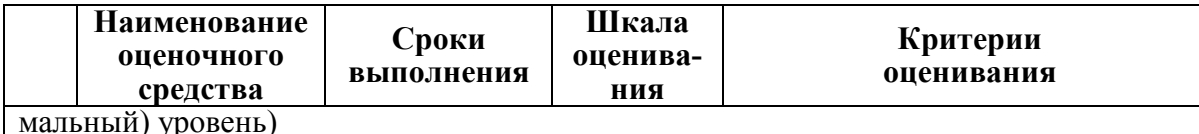

3 Типовые контрольные задания или иные материалы, необходимые для оценки знаний, умений, навыков и (или) опыта деятельности, характеризующие процесс формирования компетенций в ходе освоения образовательной программы

#### 3.1 Задания для текущего контроля успеваемости

#### Защита лабораторных работ

Лабораторная работа 1. Изучение программных средств, применяемых при моделировании систем:

- какие типы моделей возможно реализовать с применением программного пакета PSM?

- назовите не менее двух программных продуктов для построения моделей динамических систем:

- возможно ли с применением программного пакета FluidSim осуществлять моделирование систем гидроавтоматики и пневмоавтоматики в пределах одного проекта?

- приведите пример программного продукта для моделирования кинематических элементов.

Лабораторная работа 2. Численное моделирование электротехнической системы:

- опишите основные подходы к численному интегрированию при моделировании систем:

- какими способами можно повысить точность численного моделирования систем?

- какие виды погрешностей имеются у численных методов моделирования.

Лабораторная работа 3. Моделирование сигналов задания, внешней среды, сбор и отображение результатов моделирования:

- перечислите основные виды сигналов, используемых в системах управления;

- каким образом можно реализовать сигнал задания для системы в виде последовательности импульсов заданной величины?

- каким образом можно смоделировать случайное возмущающее воздействие на систему?

Лабораторная работа 4. Синтез и оптимизация системы электропривода:

- какие стандартные настройки контуров систем управления вы знаете?

- какие свойства системе дает интегральная составляющая регулятора?

- какие допущения применялись при синтезе модели системы электропривода?

- из каких основных элементов состоит модель двигателя из системы электропривода.

## Расчетно-графическая работа

#### Исхолные ланные лля РГР

1. В качестве объекта управления использовать двигатель постоянного тока независимого возбуждения. Параметры двигателя выбрать согласно варианту.

2. Спроектировать двухконтурную систему автоматического регулирования скорости. Настройку контуров регулирования произвести на модульный оптимум.

3. Получить графики переходных процессов замкнутой системы автоматического регулирования скорости по управляющему воздействию для скорости, тока, ошибок управления (скорости, тока) в случае ступенчатого управляющего воздействия, соответствующего номинальной скорости двигателя. Определить перерегулирование в системе автоматического регулирования скорости, время переходного процесса, среднеквадратичную ошибку по скорости в случае работы системы в номинальном режиме (на выходе системы номинальная скорость).

4. Получить графики переходных процессов замкнутой системы автоматического регулирования скорости по управляющему воздействию для скорости, тока, ошибок управления (скорости, тока) в случае ступенчатого управляющего воздействия, соответствующего номинальной скорости двигателя, при этом необходимо отобразить поведение системы без нагрузки, с ее набросом и съемом (в качестве нагрузки использовать постоянную нагрузку Mc=Mн).

5. Дополнить полученную систему автоматического регулирования скорости контуром положения (ввести в систему редуктор). Настройку контура положения произвести на модульный оптимум.

6. Получить графики переходных процессов замкнутой системы автоматического регулирования положения (следящей системы) по управляющему воздействию для скорости, тока, положения, ошибок управления (скорости, тока, положения) в случае ступенчатого и синусоидального управляющего воздействия. Определить те же параметры, что и в пункте 3 с аналогичными условиями. При моделировании переходного процесса по положению в одной системе координат необходимо представить на одном графике основную выходную координату системы и сигнал задания.

7. Получить графики переходных процессов замкнутой системы автоматического регулирования положения (следящей системы) по управляющему воздействию для скорости, тока, положения, ошибок управления (скорости, тока, положения) в случае ступенчатого и синусоидального управляющего воздействия, при этом необходимо отобразить поведение системы без нагрузки, с ее набросом и съемом (в качестве нагрузки использовать постоянную нагрузку Mc=Mн/2, а также синусоидальную с частотой 0,1 рад/c и амплитудой Mc=Mн/4).

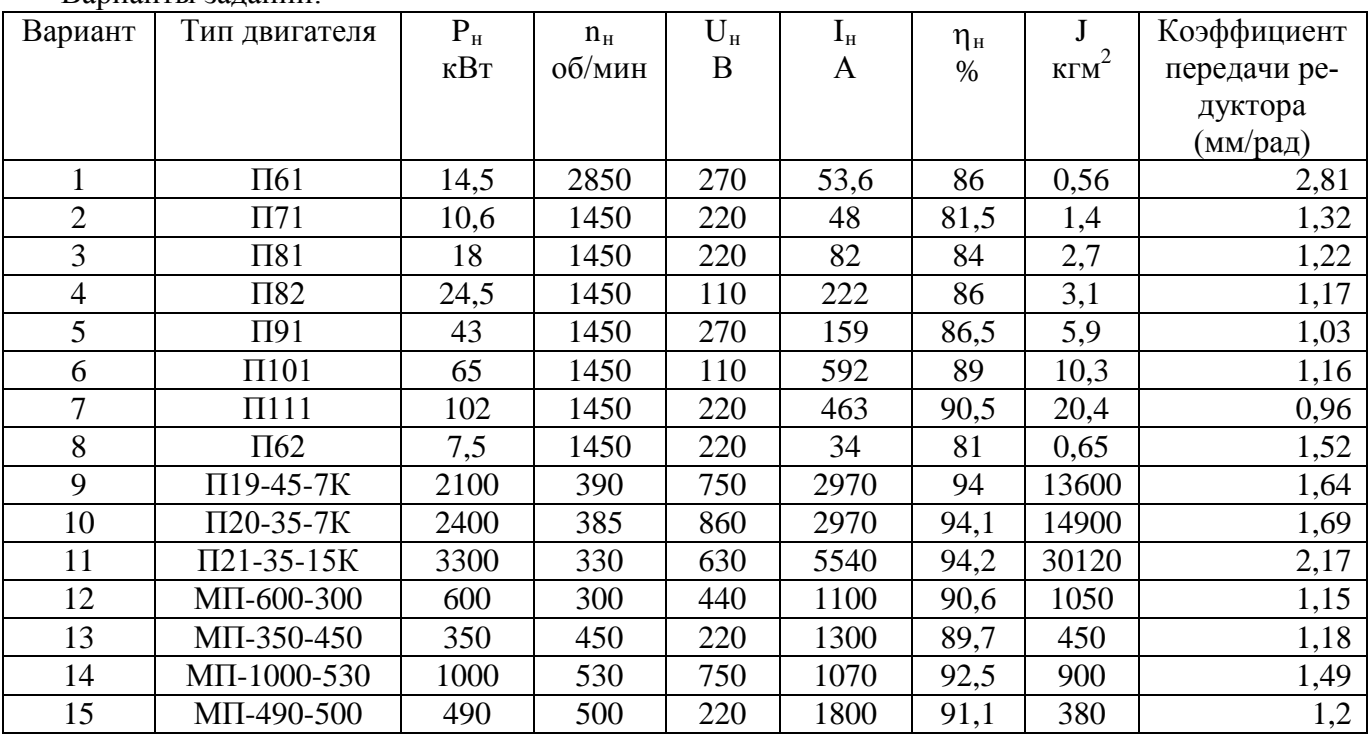

Варианты заданий:

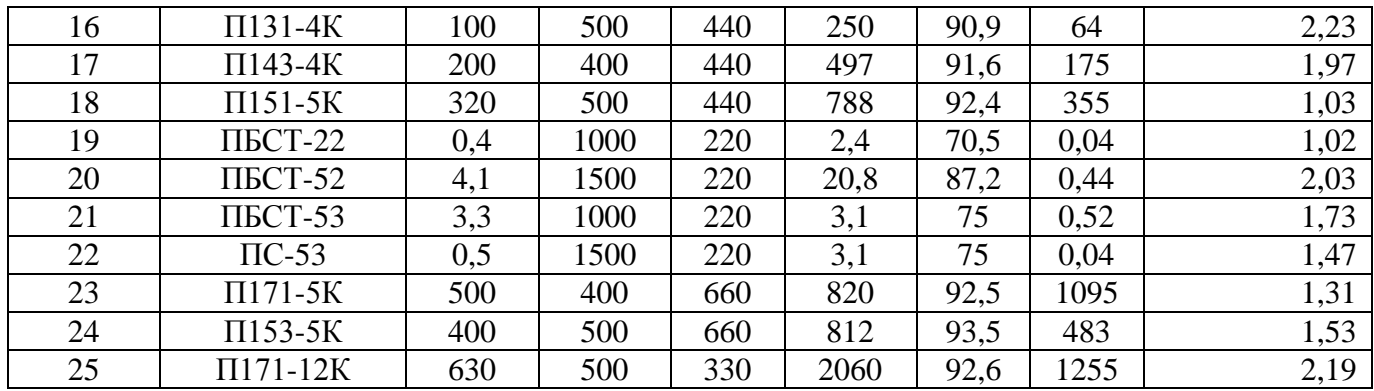